09/30/11

### Straight Lines and Hough

Computer Vision CS 143, Brown

James Hays

Many slides from Derek Hoiem, Lana Lazebnik, Steve Seitz, David Forsyth, David Lowe, Fei-Fei Li

# Project 1

- A few project highlights
- Common mistakes
	- Gaussian pyramid stores blurred images.
	- Laplacian pyramid doesn't have all the information needed for correct reconstruction.
	- Absolute paths in source code or html
	- Many of the results not very convincing because high and low frequencies are too different

# Project 2

• Questions?

### Canny edge detector

- 1. Filter image with x, y derivatives of Gaussian
- 2. Find magnitude and orientation of gradient
- 3. Non-maximum suppression:
	- Thin multi-pixel wide "ridges" down to single pixel width
- 4. Thresholding and linking (hysteresis):
	- Define two thresholds: low and high
	- Use the high threshold to start edge curves and the low threshold to continue them

• MATLAB: edge(image, 'canny')

# Finding straight lines

• One solution: try many possible lines and see how many points each line passes through

• Hough transform provides a fast way to do this

# Hough transform

- An early type of voting scheme
- General outline:
	- Discretize parameter space into bins
	- For each feature point in the image, put a vote in every bin in the parameter space that could have generated this point
	- Find bins that have the most votes

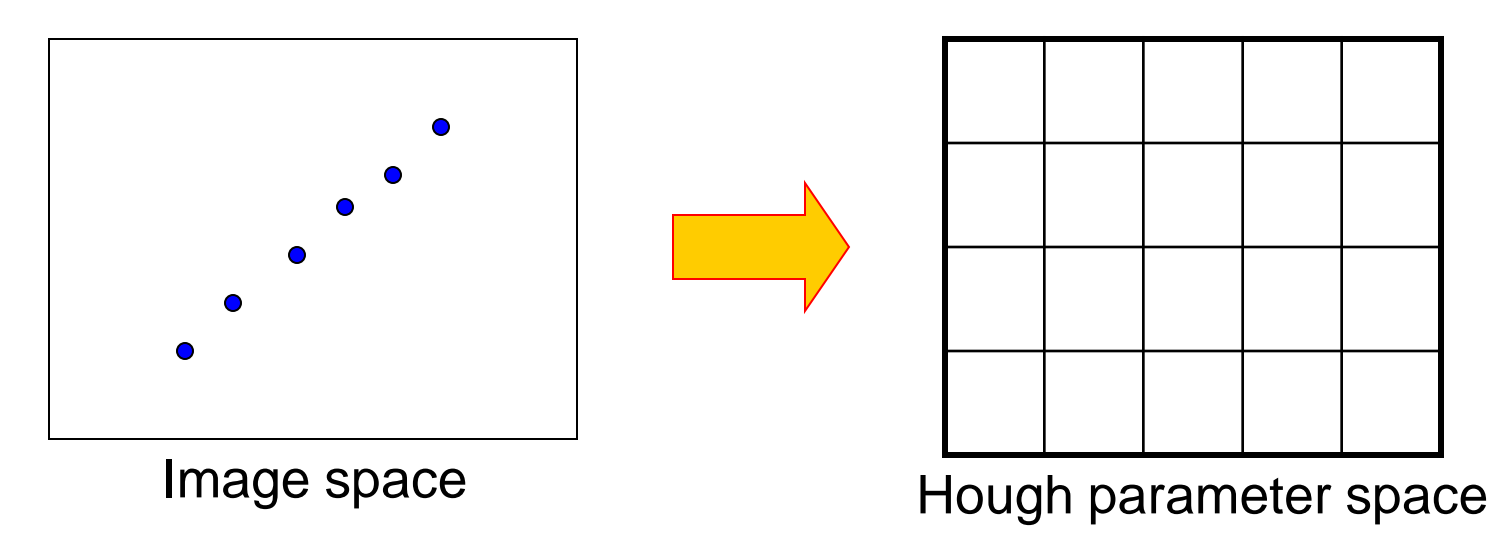

P.V.C. Hough, *Machine Analysis of Bubble Chamber Pictures,* Proc. Int. Conf. High Energy Accelerators and Instrumentation, 1959

• A line in the image corresponds to a point in Hough space

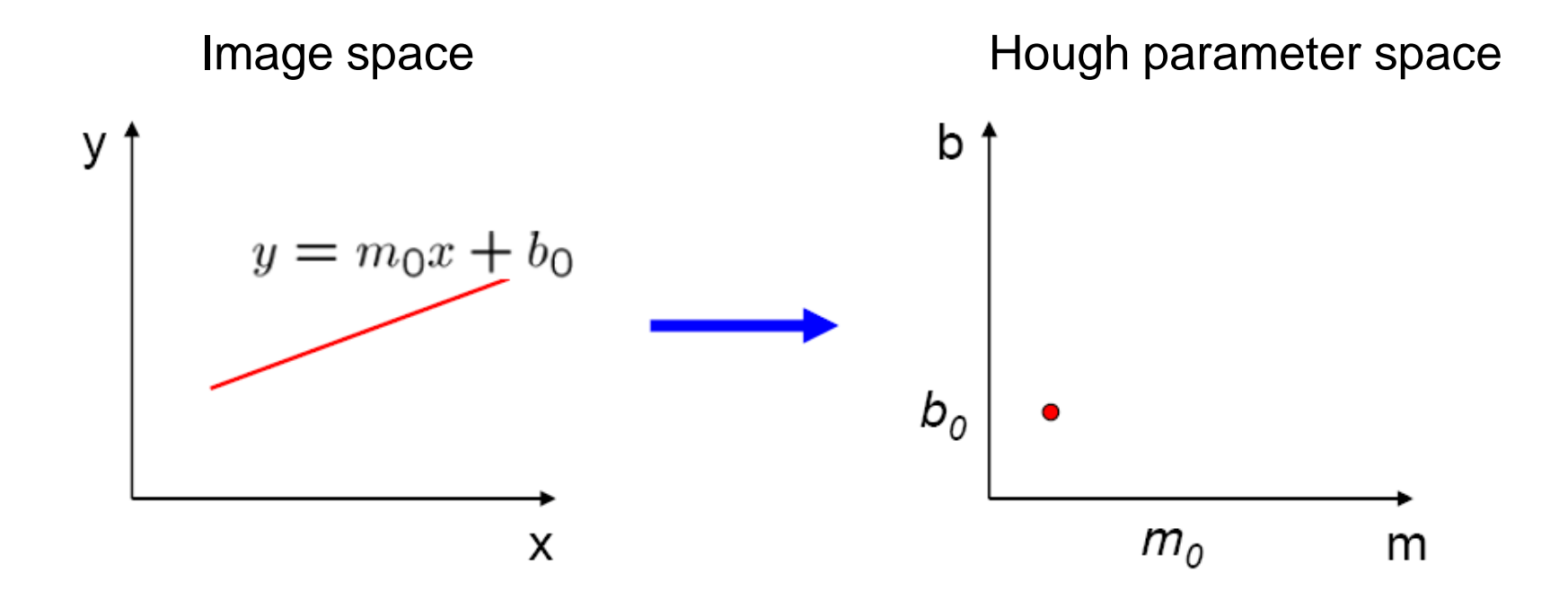

• What does a point  $(x_0, y_0)$  in the image space map to in the Hough space?

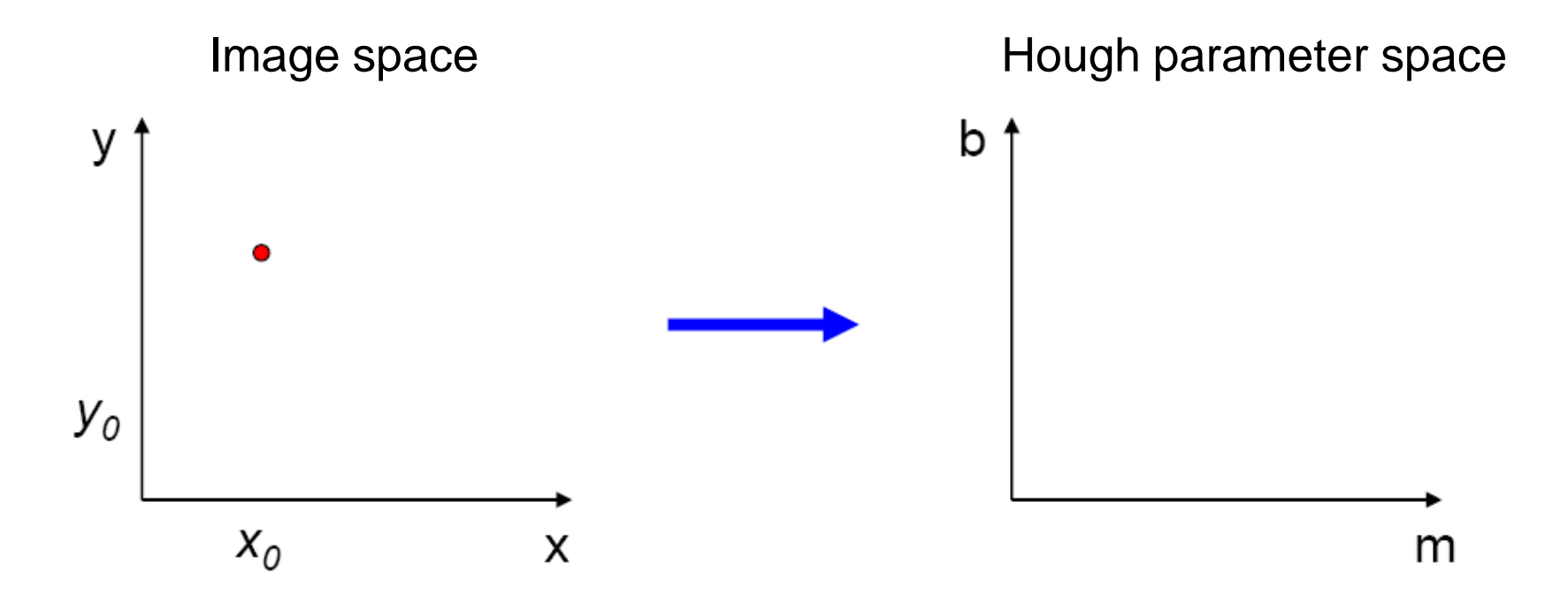

- What does a point  $(x_0, y_0)$  in the image space map to in the Hough space?
	- Answer: the solutions of b =  $-x_0$ m + y<sub>0</sub>
	- This is a line in Hough space

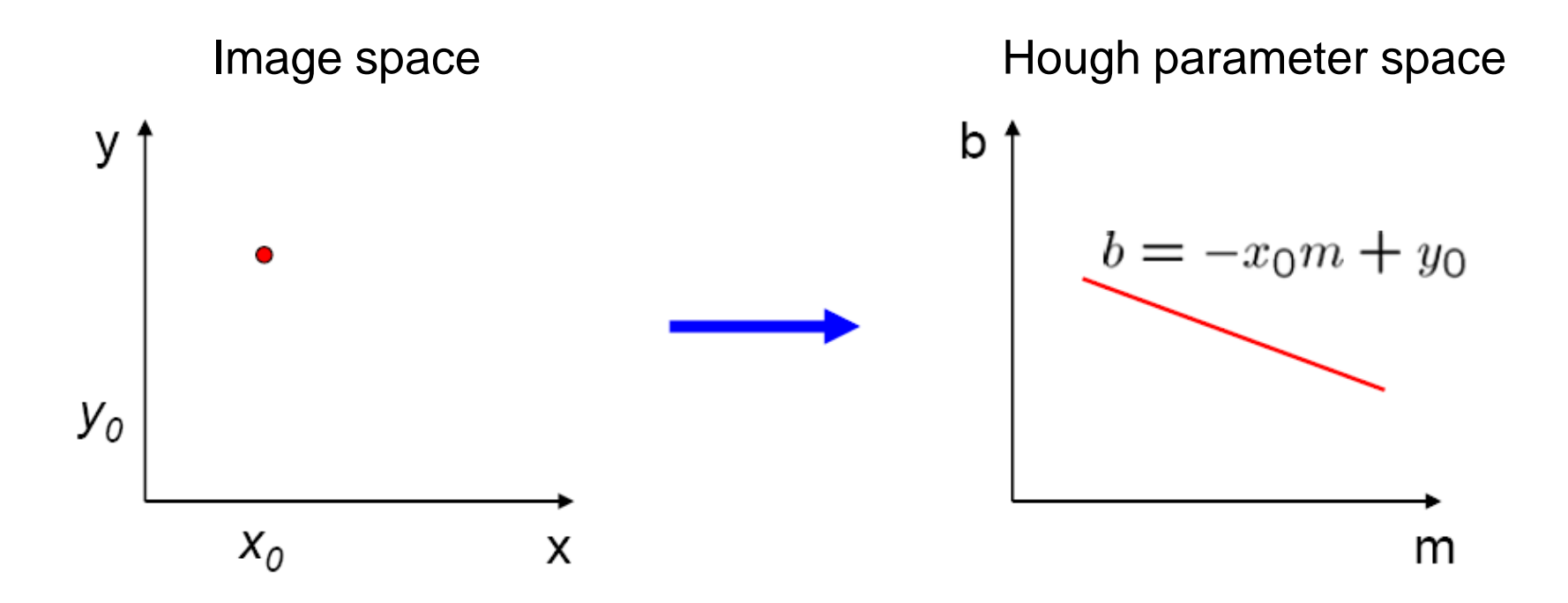

• Where is the line that contains both  $(x_0, y_0)$ and  $(x_1, y_1)$ ?

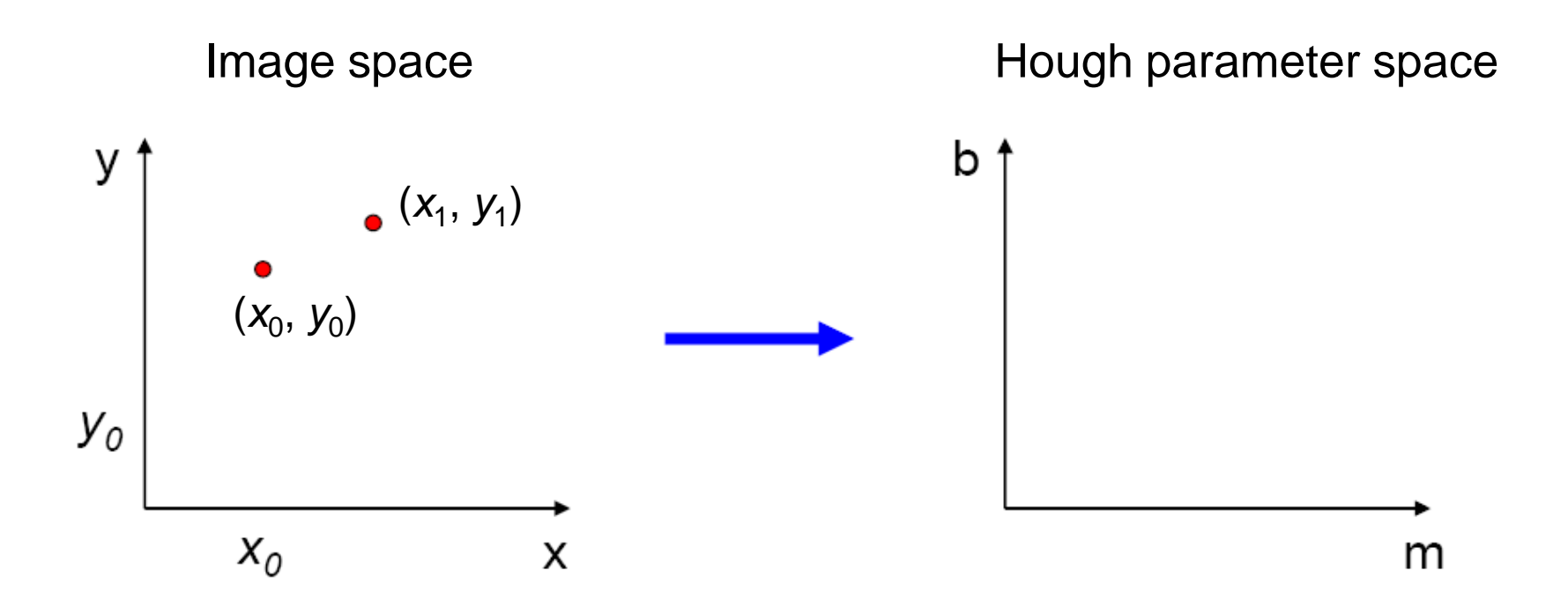

- Where is the line that contains both  $(x_0, y_0)$ and  $(x_1, y_1)$ ?
	- It is the intersection of the lines  $b = -x_0m + y_0$  and  $b = -x_1m + y_1$

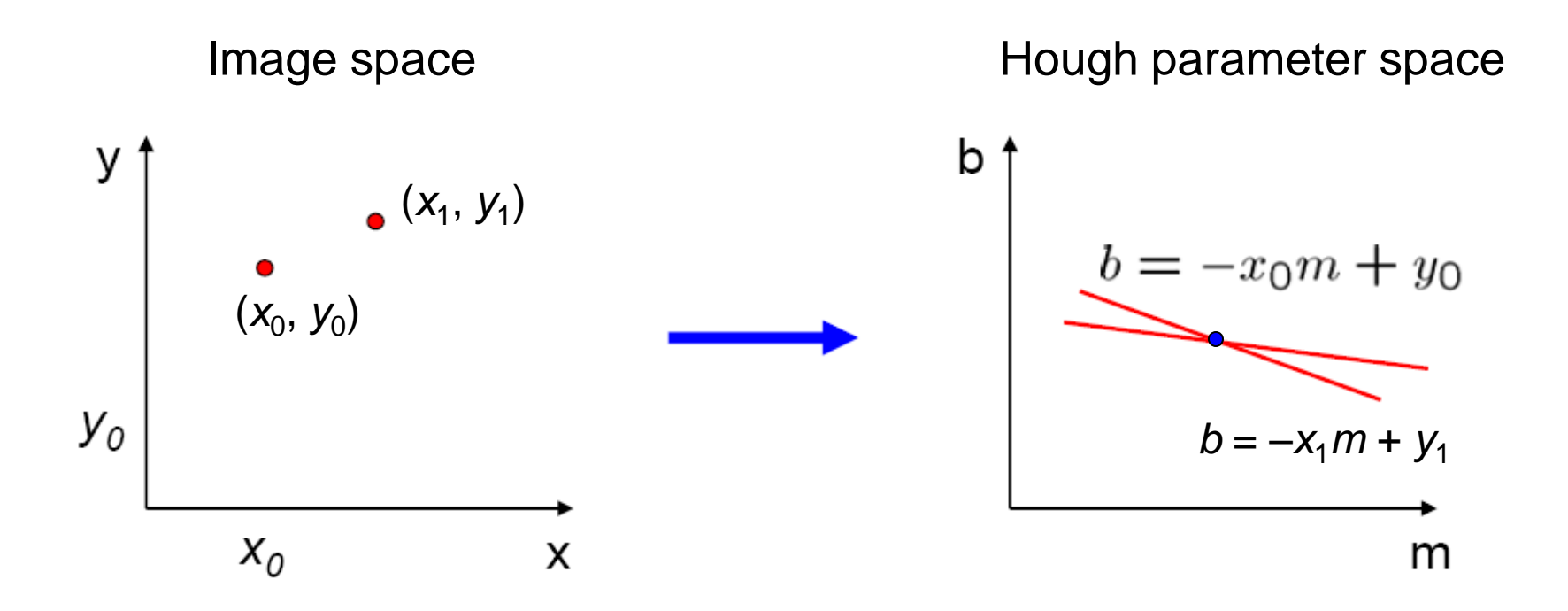

- Problems with the  $(m,b)$  space:
	- Unbounded parameter domain
	- Vertical lines require infinite m

- Problems with the (m,b) space:
	- Unbounded parameter domain
	- Vertical lines require infinite m
- Alternative: polar representation

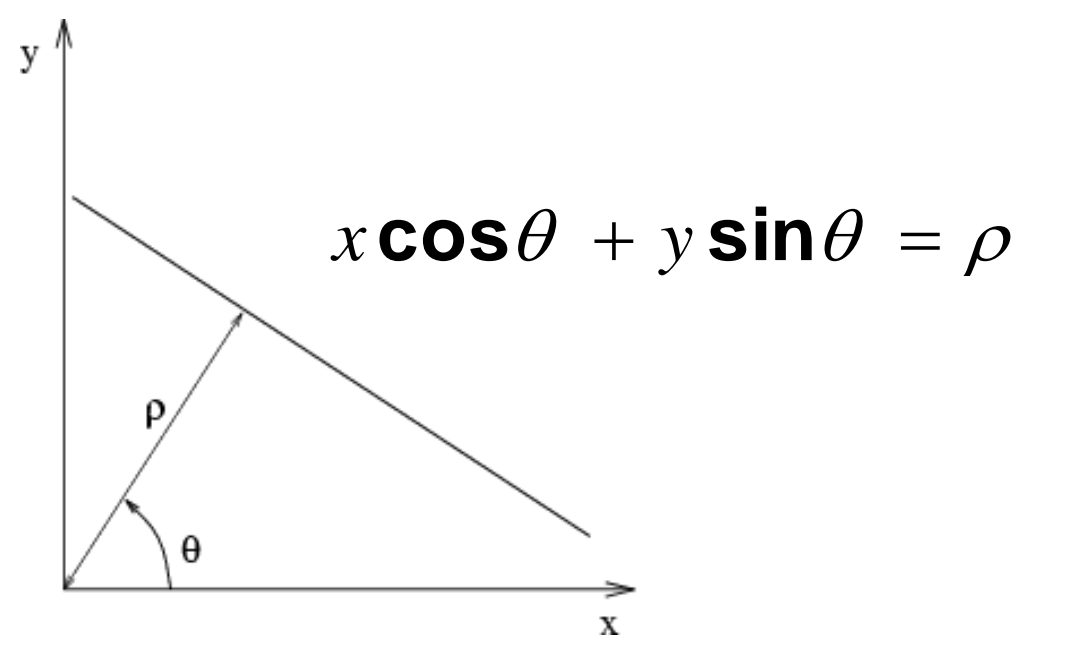

Each point will add a sinusoid in the  $(\theta,\rho)$  parameter space

# Algorithm outline

- Initialize accumulator H to all zeros
- For each edge point  $(x,y)$ in the image  $For \theta = 0 to 180$  $\rho = x \cos \theta + y \sin \theta$  $H(\theta, \rho) = H(\theta, \rho) + 1$ end

end

- Find the value(s) of  $(θ, ρ)$  where  $H(θ, ρ)$  is a local maximum
	- The detected line in the image is given by  $\rho = x \cos \theta + y \sin \theta$

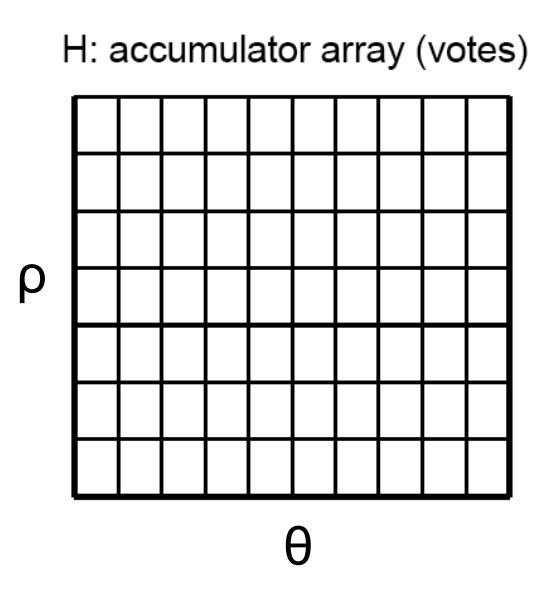

### Basic illustration

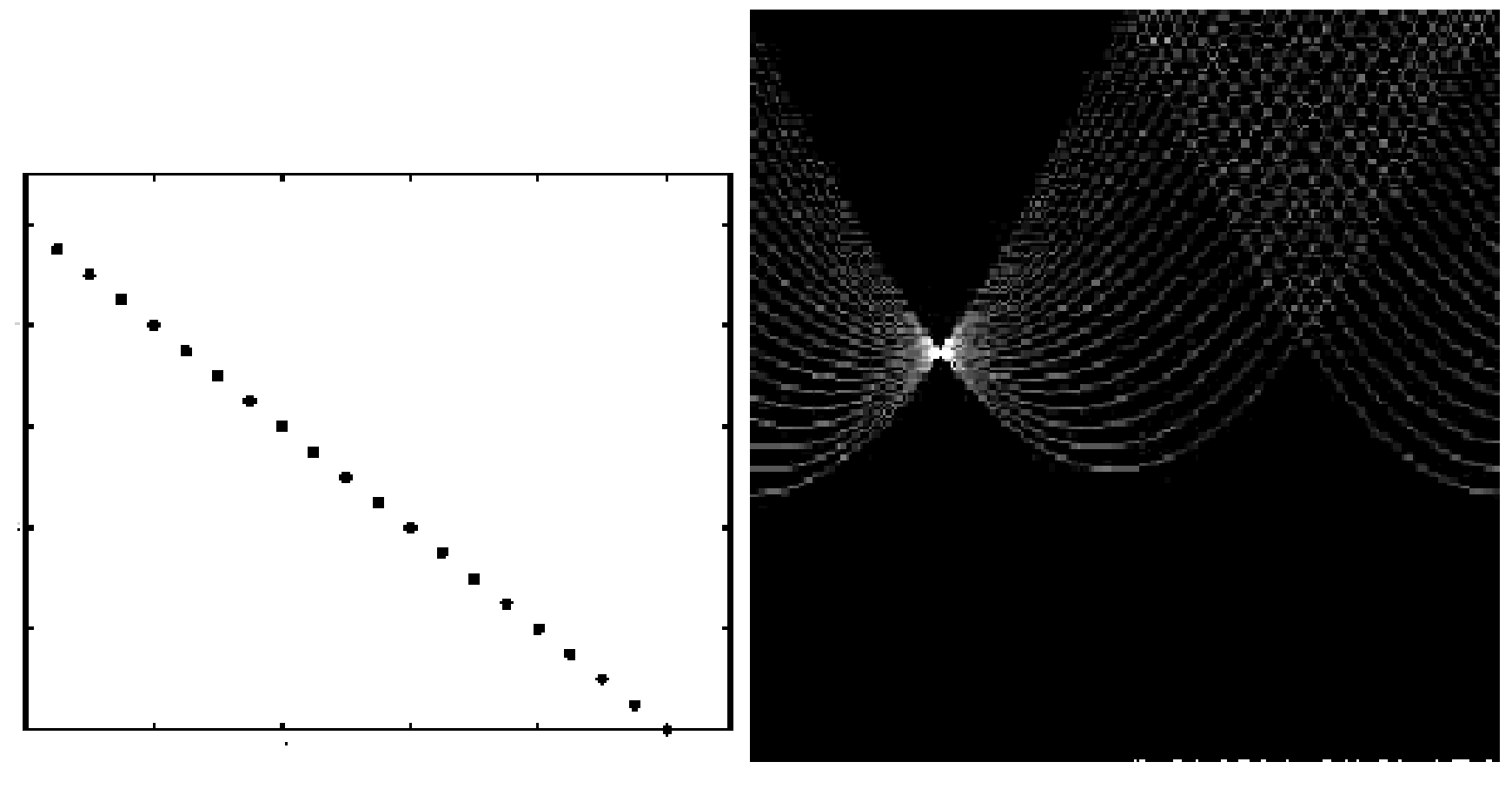

features votes

### Other shapes

Square Circle

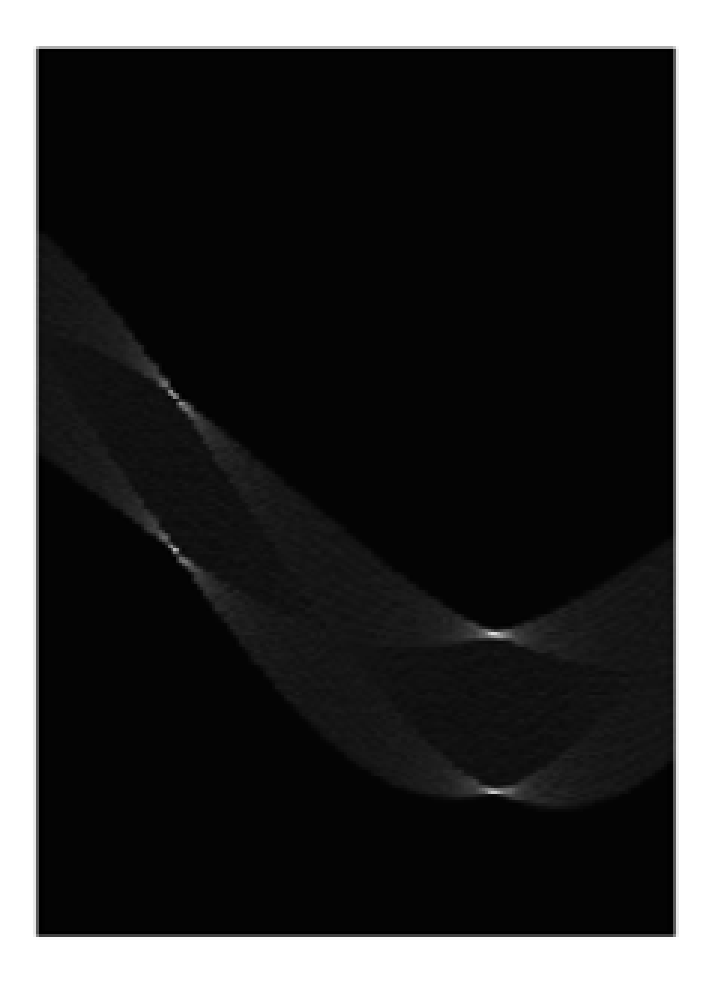

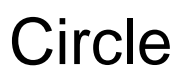

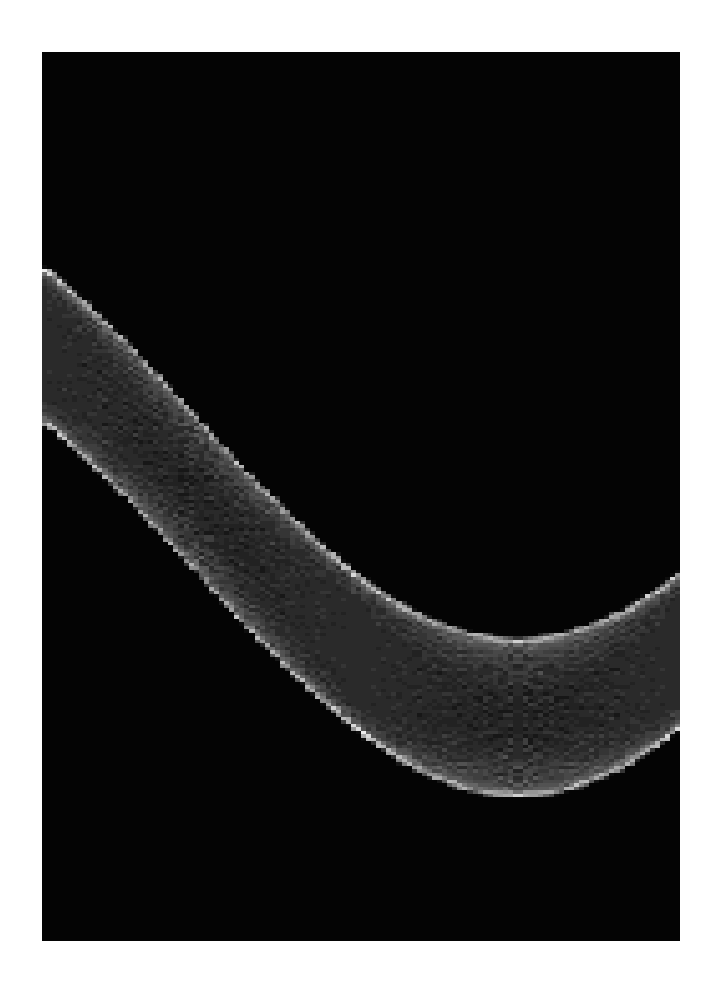

### Several lines

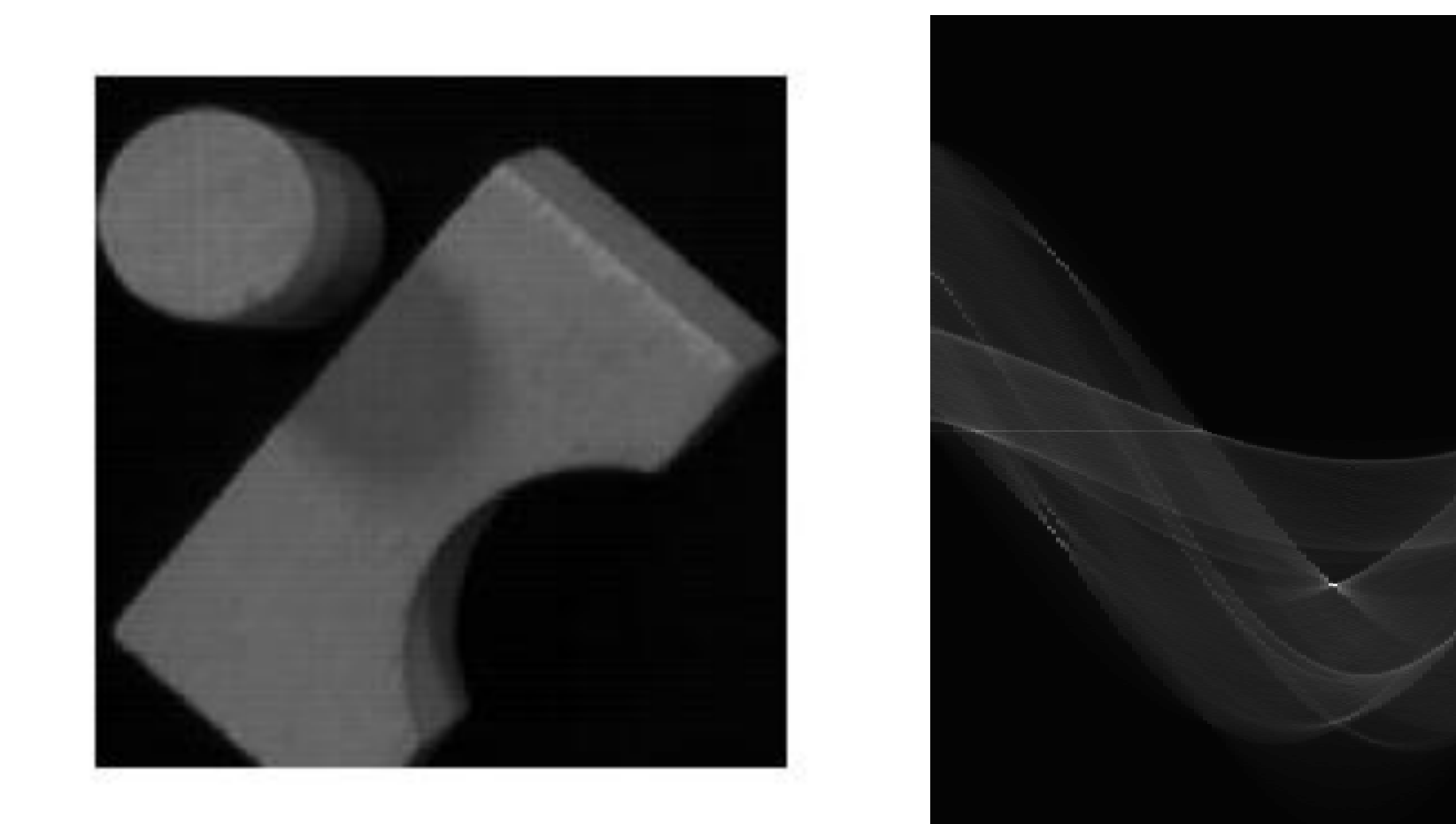

### A more complicated image

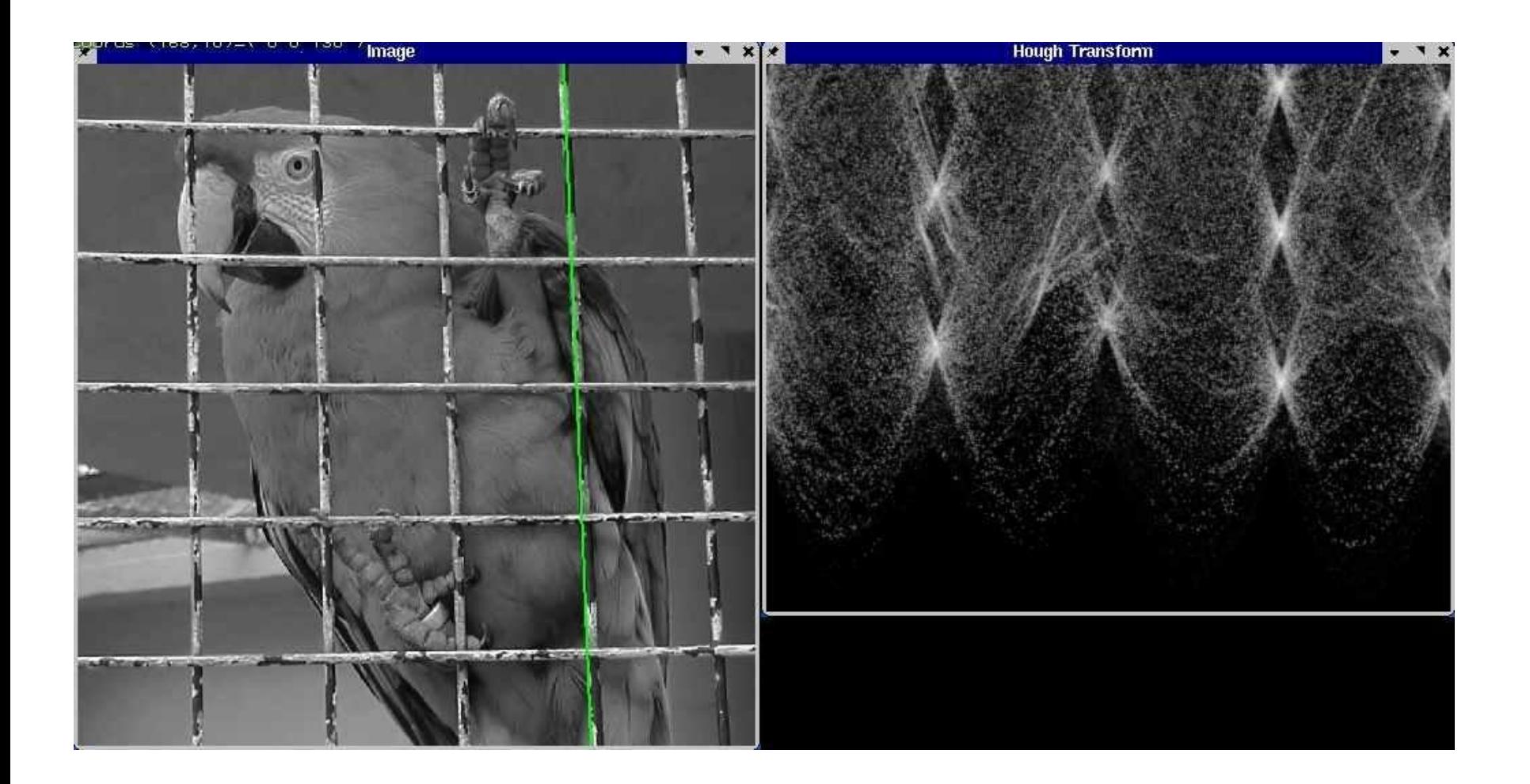

**http://ostatic.com/files/images/ss\_hough.jpg**

#### Effect of noise

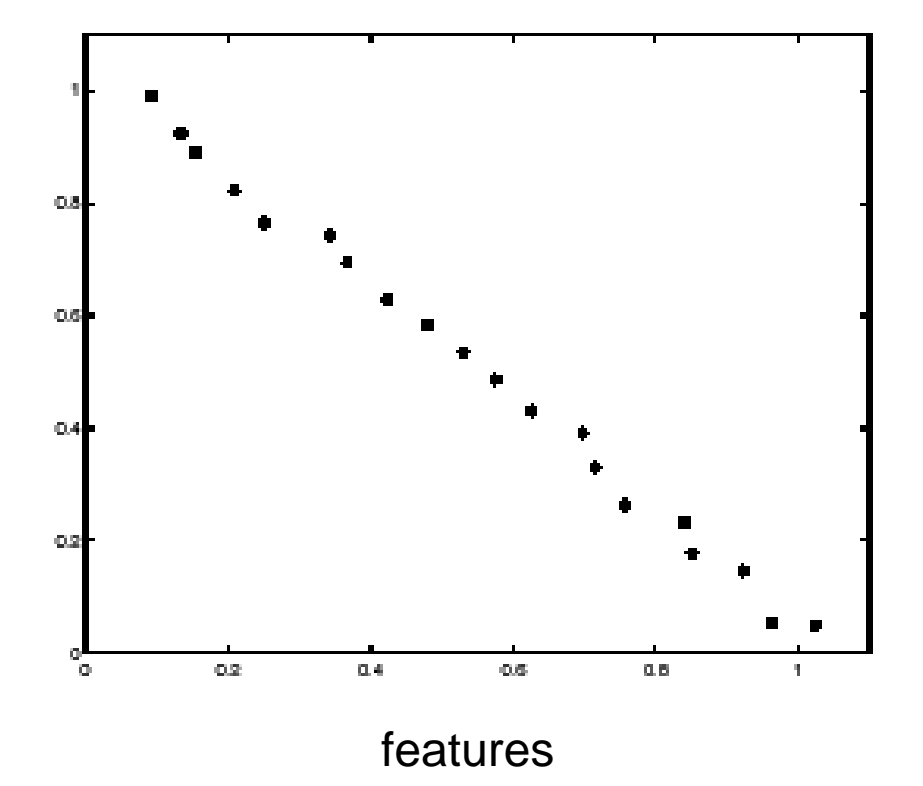

#### Effect of noise

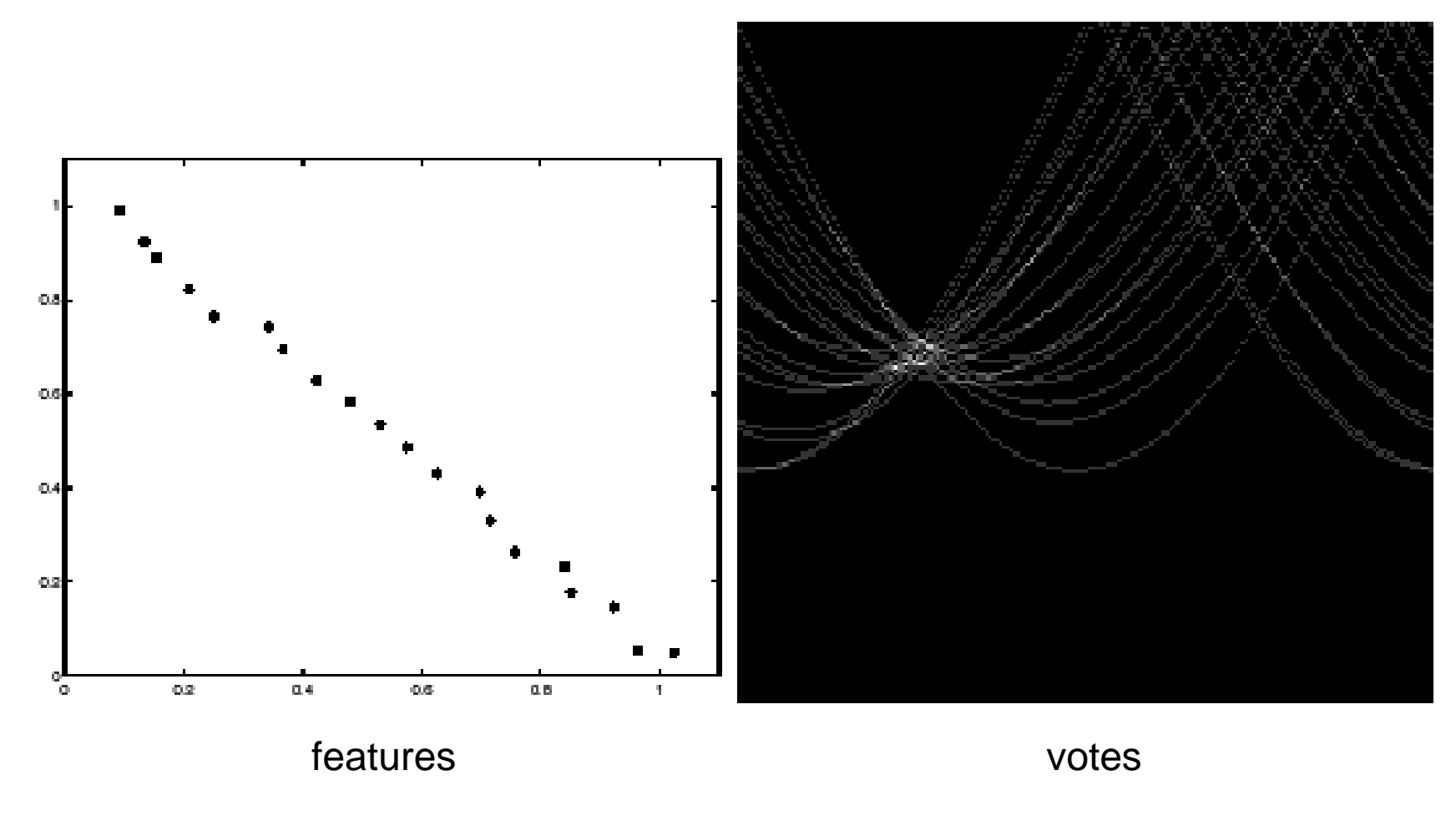

Peak gets fuzzy and hard to locate

### Random points

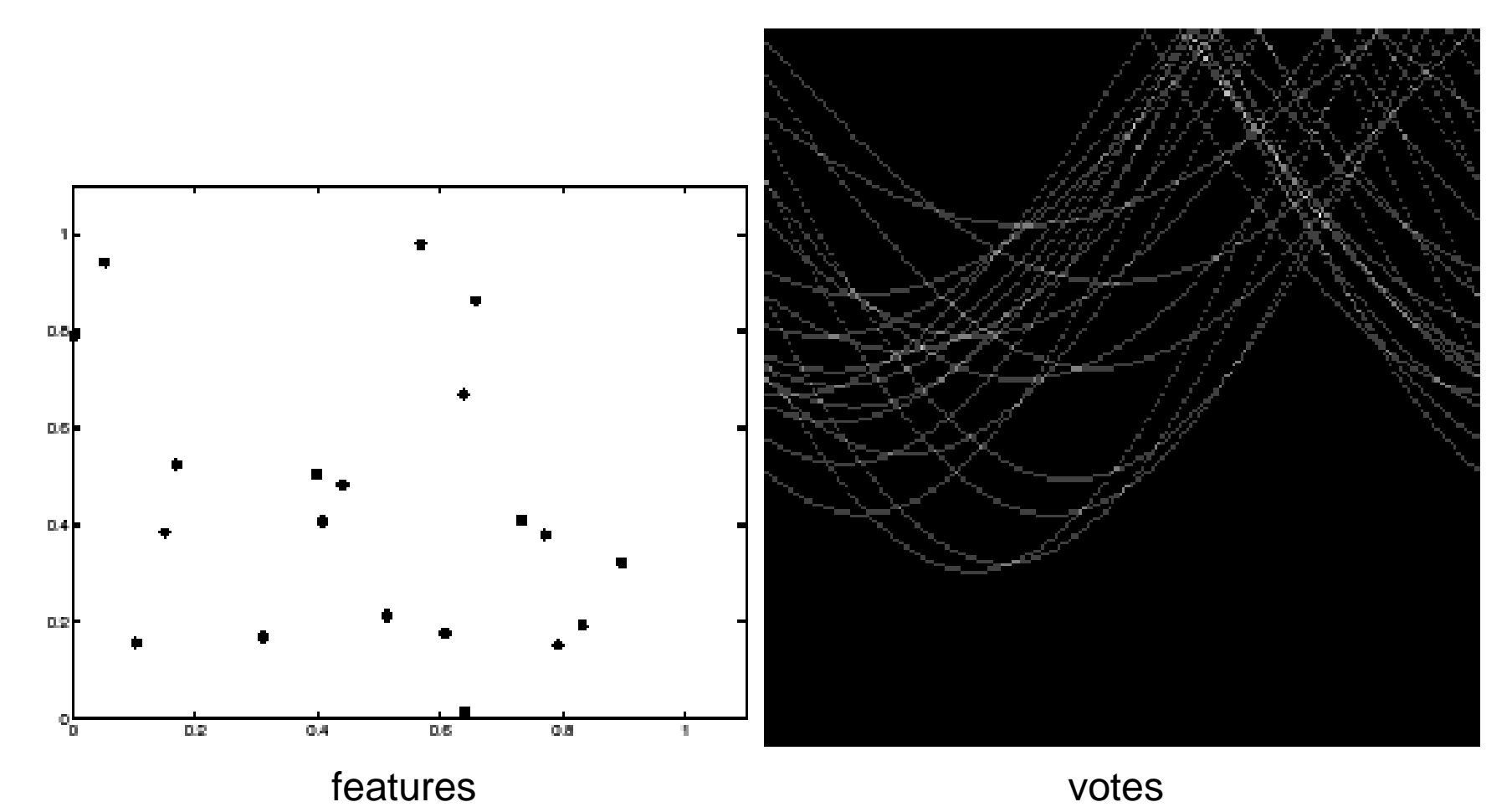

Uniform noise can lead to spurious peaks in the array

# Dealing with noise

- Choose a good grid / discretization
	- Too coarse: large votes obtained when too many different lines correspond to a single bucket
	- Too fine: miss lines because some points that are not exactly collinear cast votes for different buckets
- Increment neighboring bins (smoothing in accumulator array)
- Try to get rid of irrelevant features
	- Take only edge points with significant gradient magnitude

### Incorporating image gradients

- Recall: when we detect an edge point, we also know its gradient direction
- But this means that the line is uniquely determined!
- Modified Hough transform:

```
 For each edge point (x,y) 
\theta = gradient orientation at (x,y)\rho = x \cos \theta + y \sin \thetaH(\theta, \rho) = H(\theta, \rho) + 1end
```

$$
\nabla f = \left[\frac{\partial f}{\partial x}, \frac{\partial f}{\partial y}\right]
$$

$$
\theta = \tan^{-1} \left( \frac{\partial f}{\partial y} / \frac{\partial f}{\partial x} \right)
$$

### Hough transform for circles

- How many dimensions will the parameter space have?
- Given an oriented edge point, what are all possible bins that it can vote for?

### Hough transform for circles

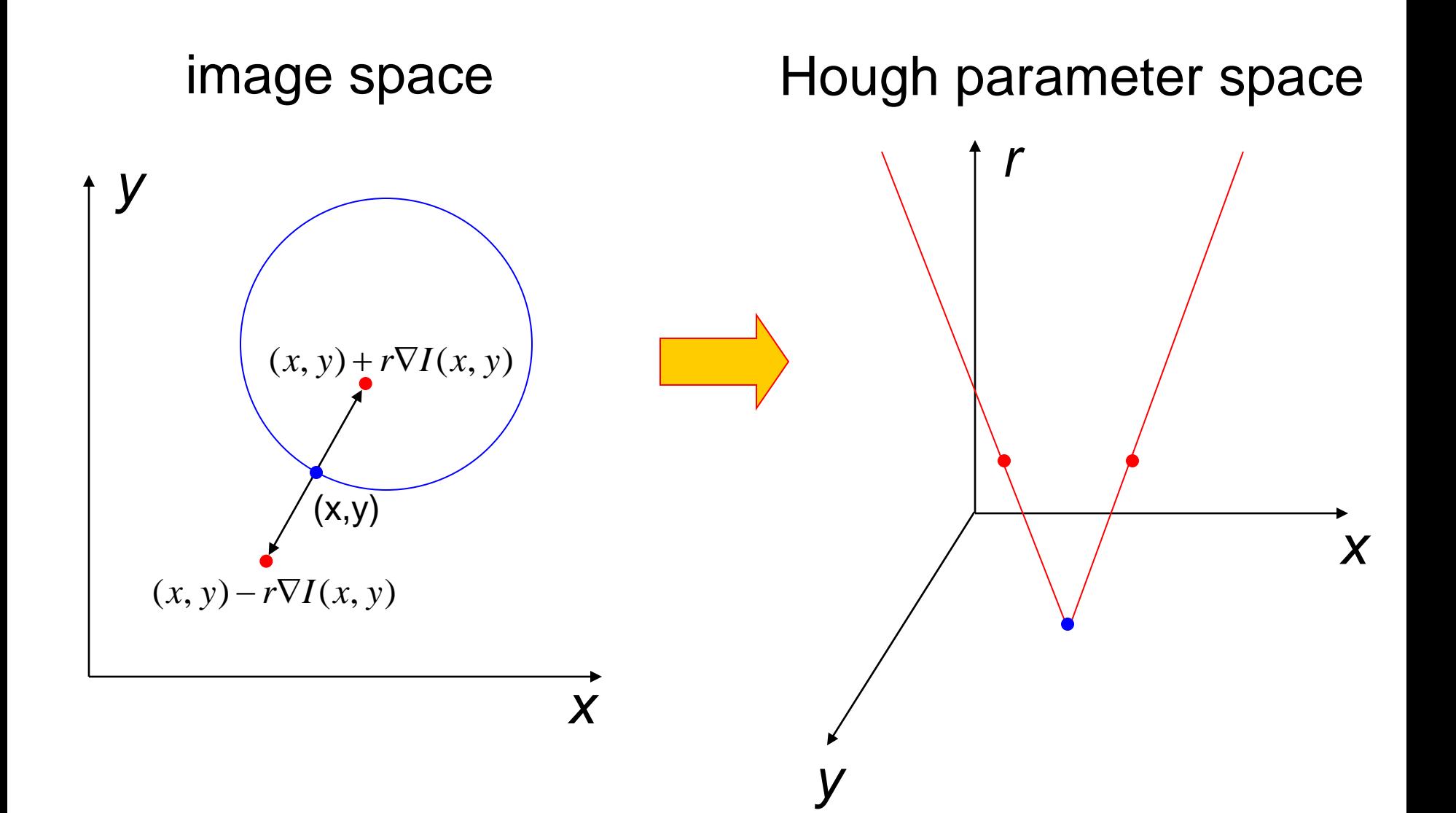

# Hough transform for circles

• Conceptually equivalent procedure: for each (x,y,r), draw the corresponding circle in the image and compute its "support"

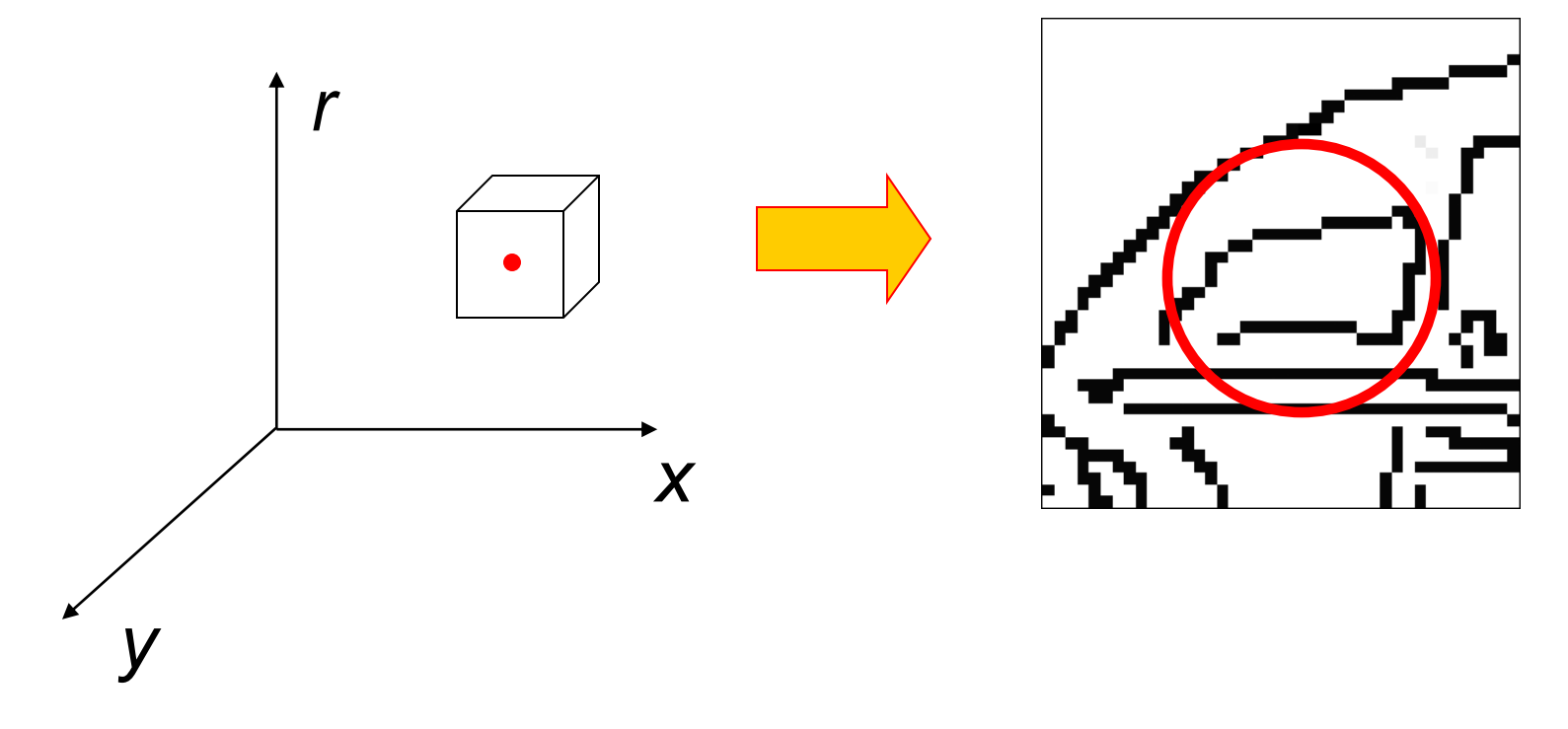

Is this more or less efficient than voting with features?

# Finding straight lines

• Another solution: get connected components of pixels and check for straightness

### Finding line segments using connected components

- 1. Compute canny edges
	- Compute: gx, gy (DoG in x,y directions)
	- Compute: theta =  $atan(gy / gx)$
- 2. Assign each edge to one of 8 directions
- 3. For each direction d, get edgelets:
	- find connected components for edge pixels with directions in  $\{d-1, d, d\}$ d+1}
- 4. Compute straightness and theta of edgelets using eig of x,y 2<sup>nd</sup> moment matrix of their points

$$
\mathbf{M} = \begin{bmatrix} \sum (x - \mu_x)^2 & \sum (x - \mu_x)(y - \mu_y) \\ \sum (x - \mu_x)(y - \mu_y) & \sum (y - \mu_y)^2 \end{bmatrix} \quad [v, \lambda] = eig(\mathbf{M})
$$
\n
$$
\theta = \operatorname{atan} 2(v(2,2), v(1,2))
$$
\n
$$
\text{conf} = \lambda_2 / \lambda_1
$$

5. Threshold on straightness, store segment

# 1. Image  $\rightarrow$  Canny

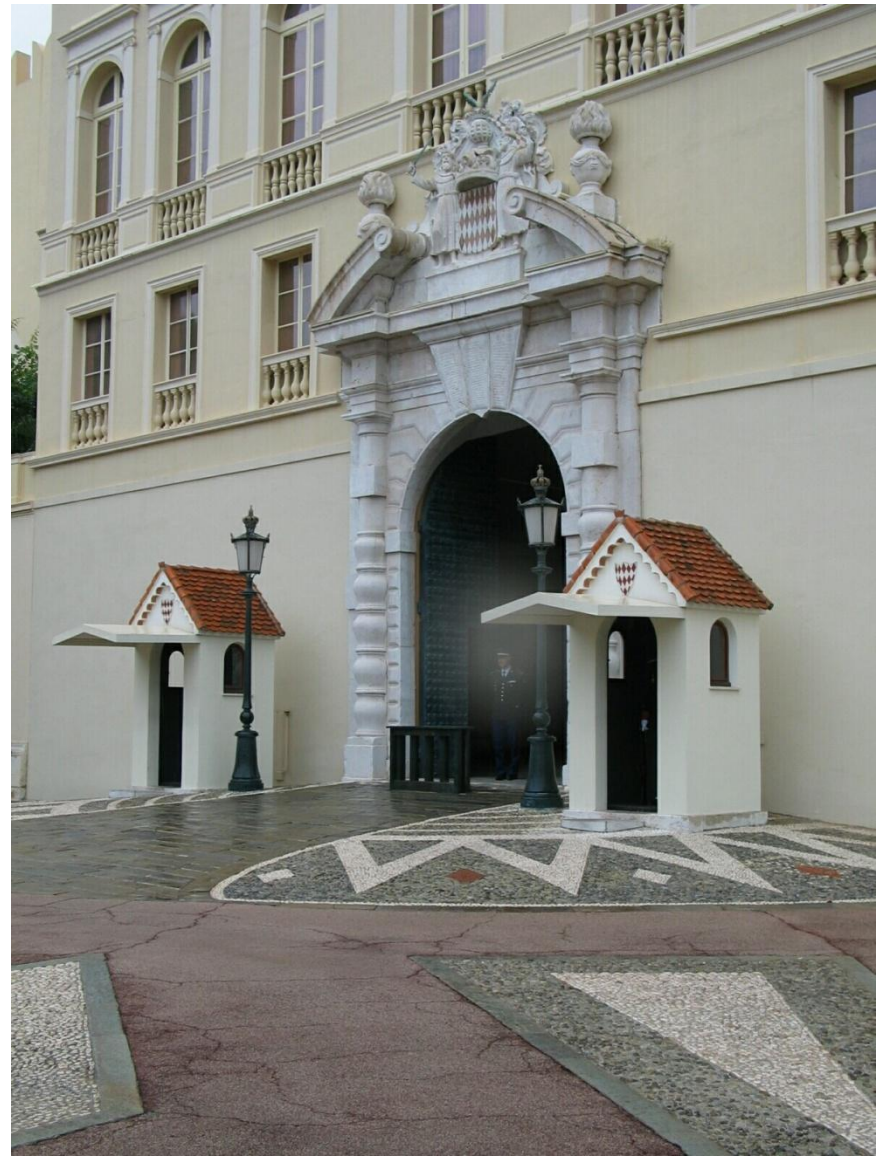

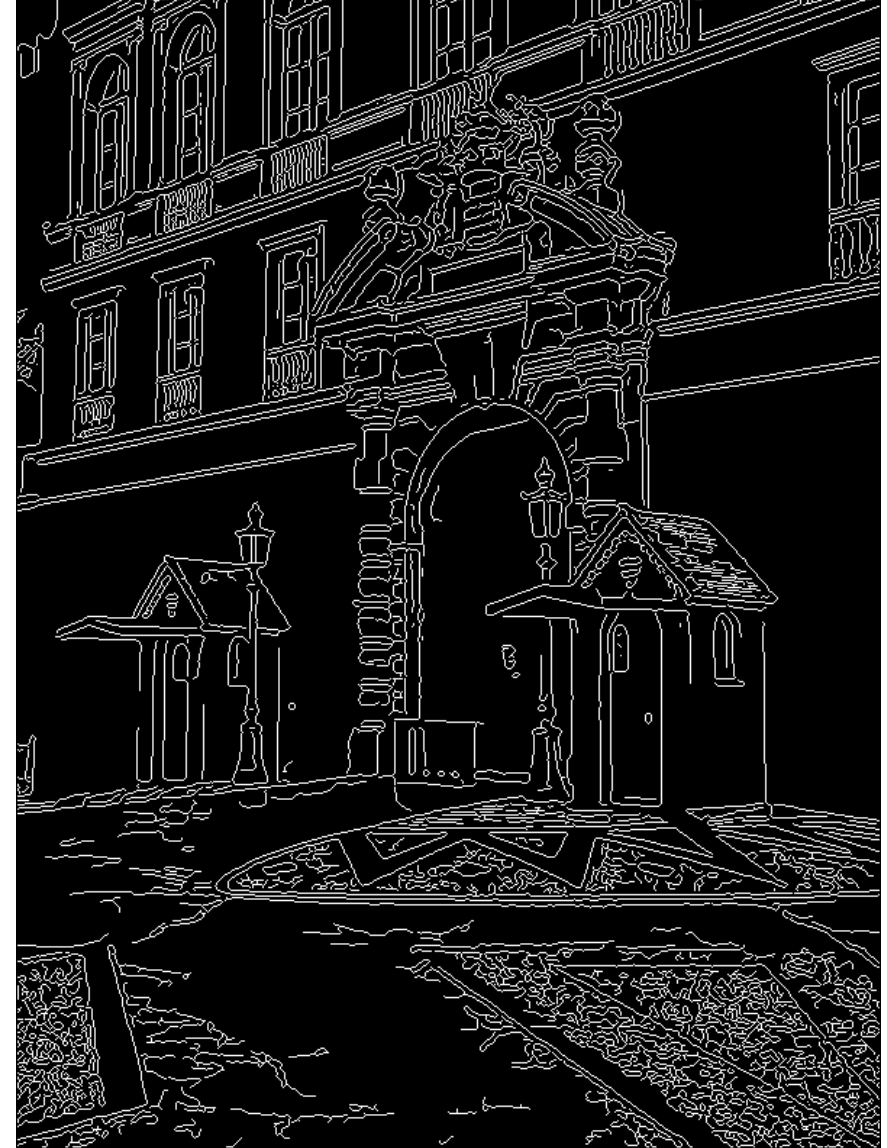

### 2. Canny lines  $\rightarrow$  ...  $\rightarrow$  straight edges

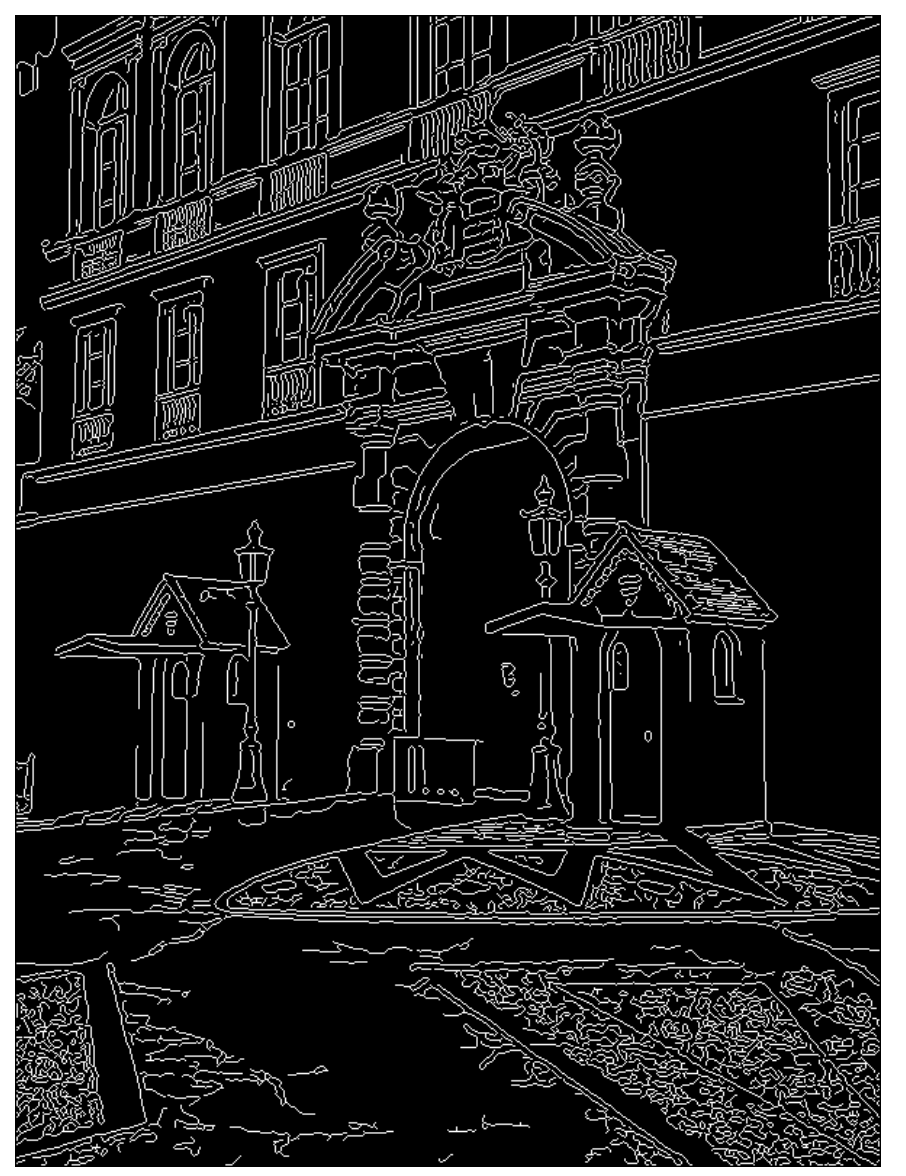

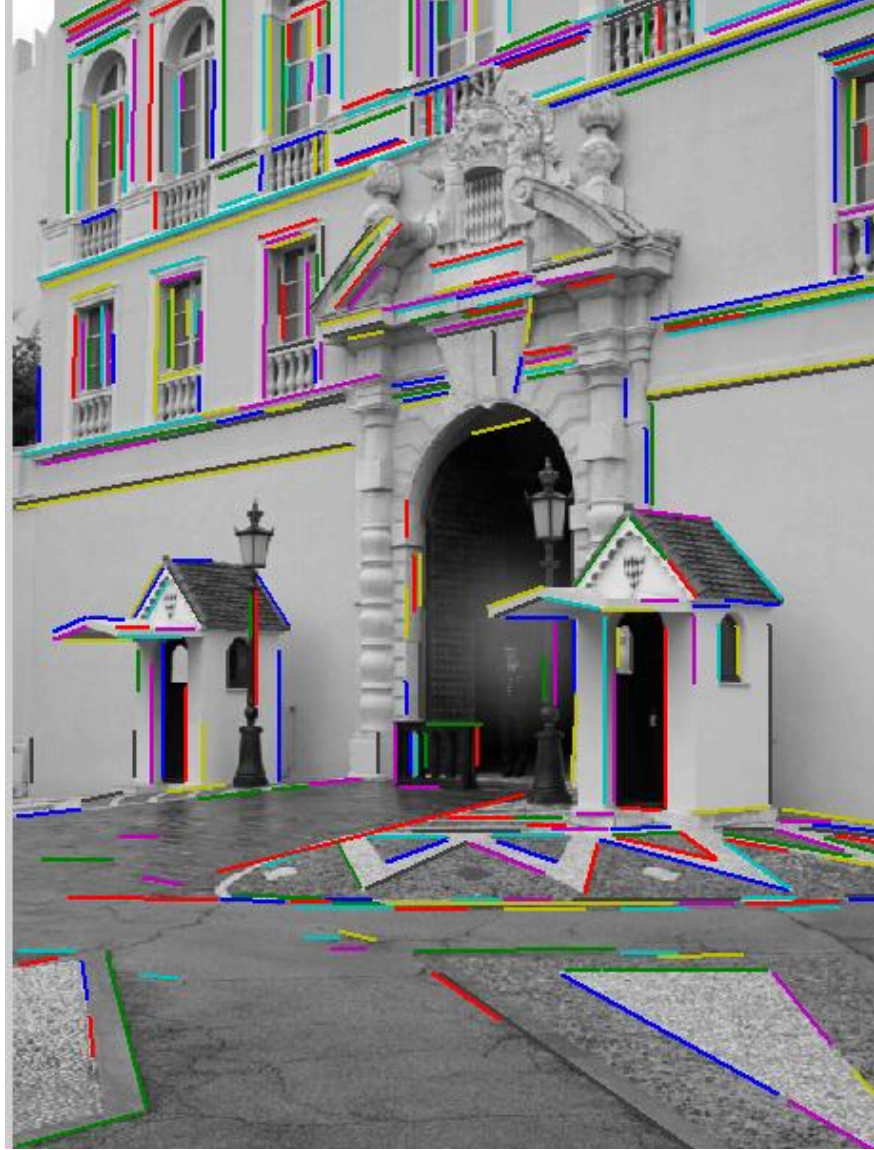

# Comparison

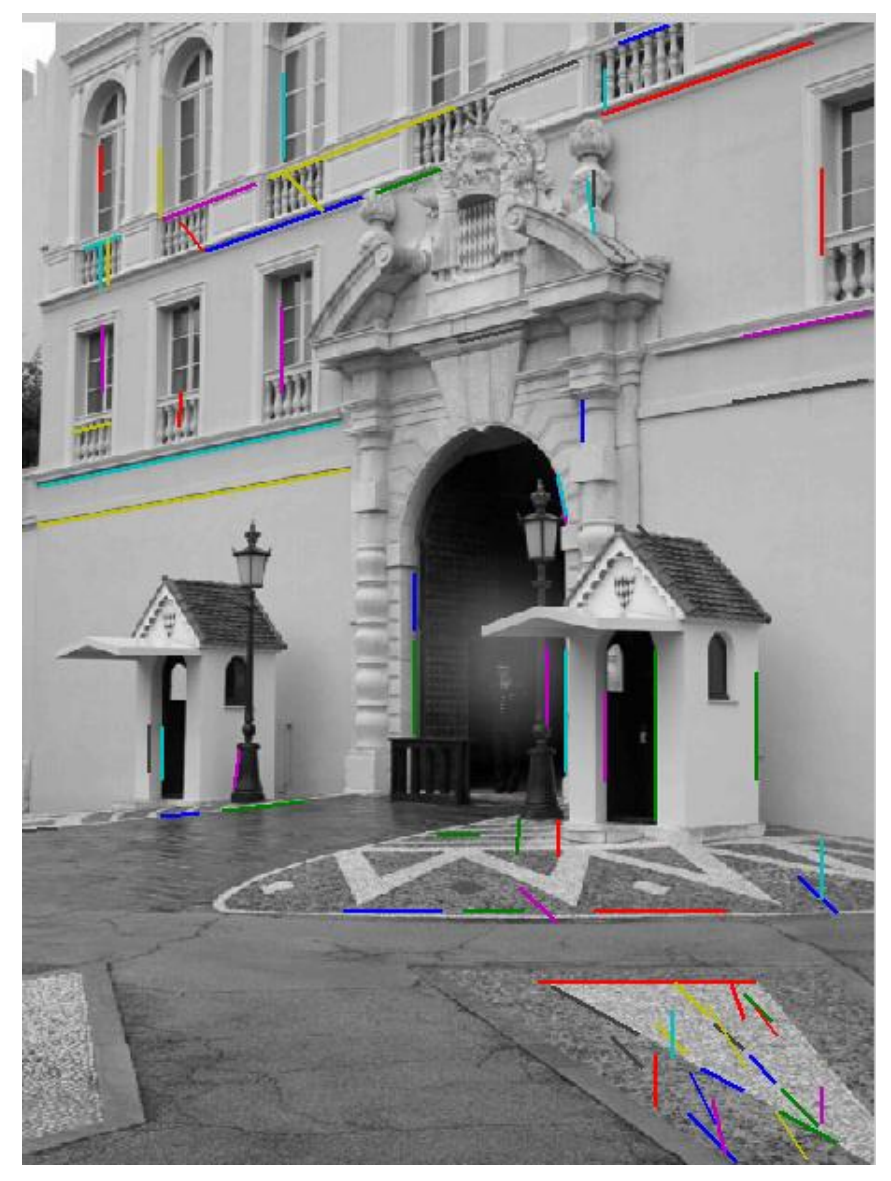

Hough Transform Method

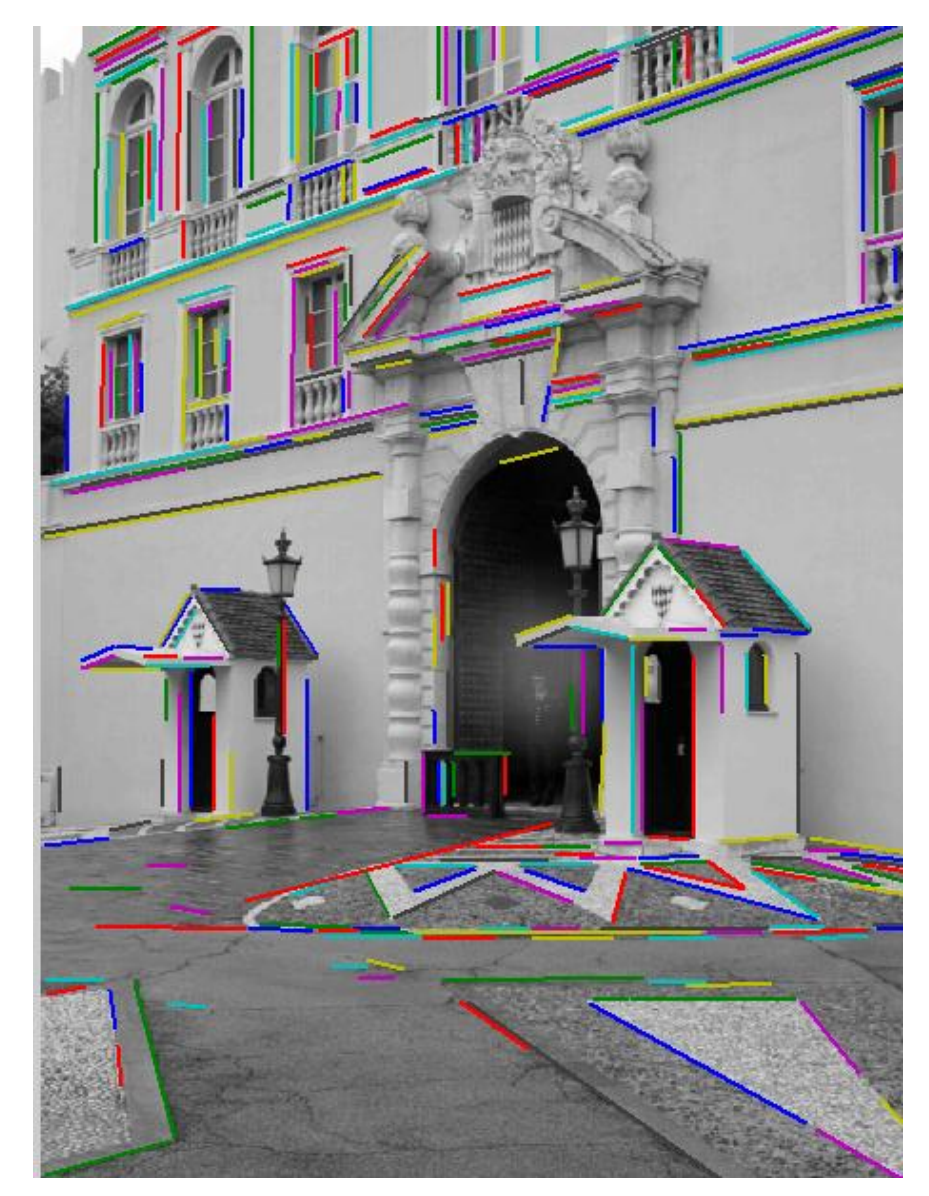

#### Connected Components Method

# Things to remember

- Canny edge detector = smooth  $\rightarrow$  derivative  $\rightarrow$  thin  $\rightarrow$ threshold  $\rightarrow$  link
- Generalized Hough transform = points vote for shape parameters
- Straight line detector = canny + gradient orientations  $\rightarrow$ orientation binning  $\rightarrow$  linking  $\rightarrow$ check for straightness

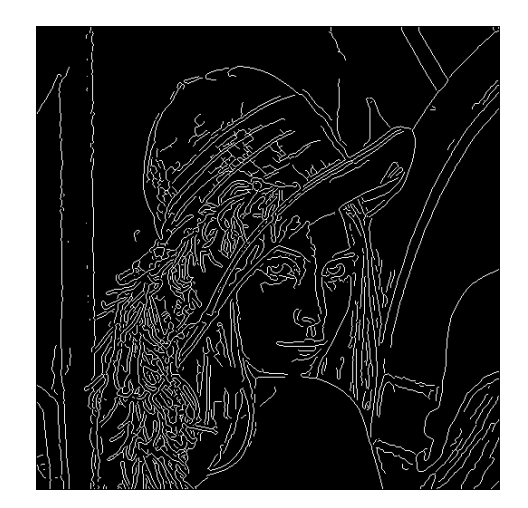

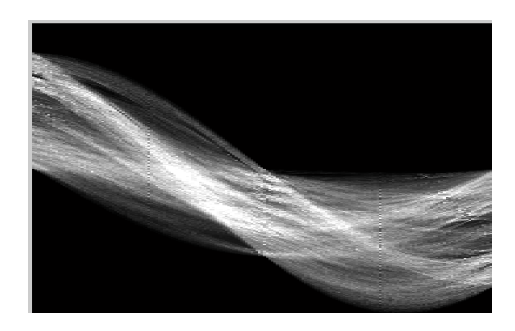

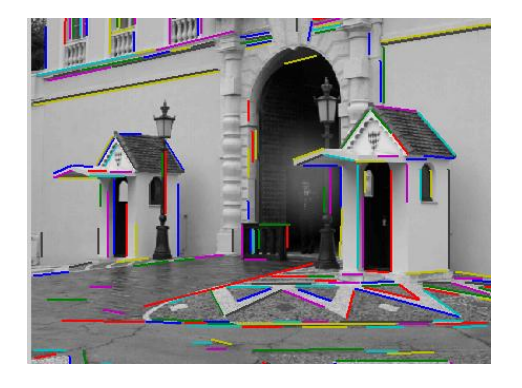

### Next classes

• Generalized Hough Transform

• Fitting and Registration

• EM (mixture models)

### Questions